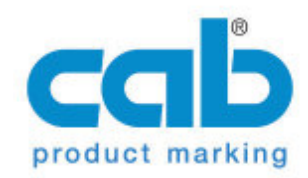

## **[SELECT:...] - Select data from a list**

Dient zum Anzeigen einer Auswahlliste im Display des Druckers. Angezeigt werden die Eingabewerte die auf dem Touchscreen des Druckers ausgewählt werden können.

Diese Funktion steht ausschließlich für EOS Drucker zur Verfügung.

**Syntax:**

**[SELECT:w,x,y,z{,D}{,R}{,J}]**

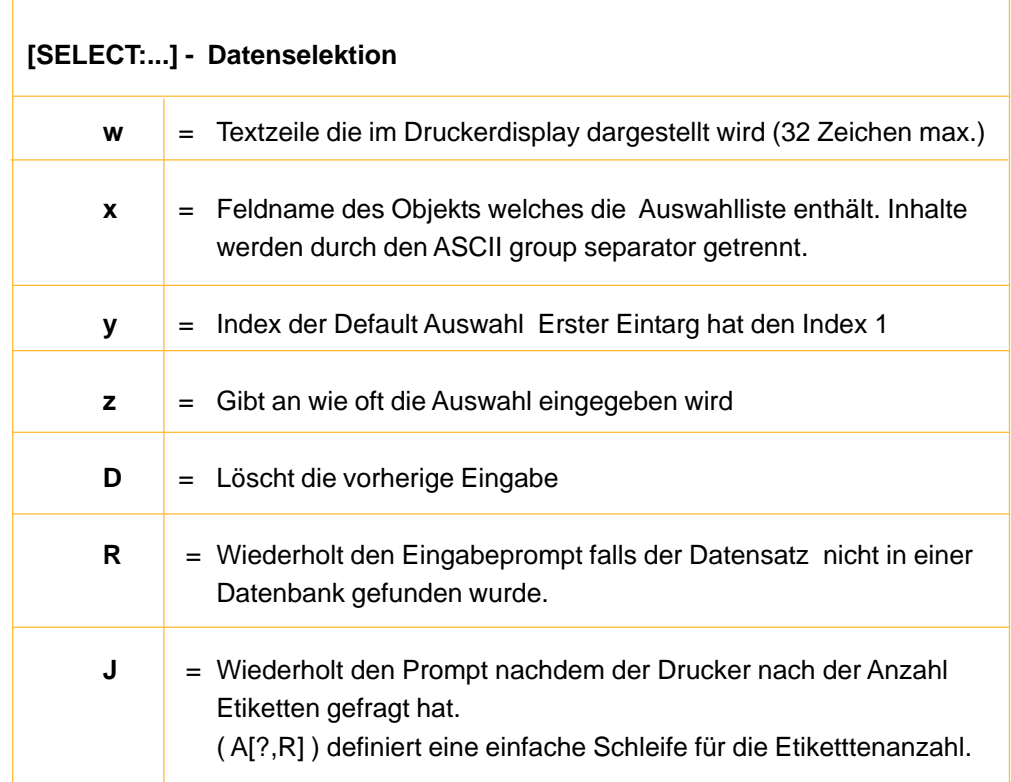

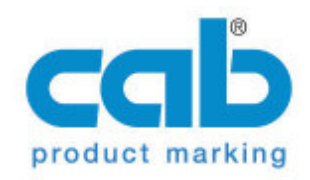

## **[SELECT:...] - Auswahl von Daten aus einer Liste**

Im folgenden Beispiel werden 3 Farben zur Auswahl aus einer Liste im Display angeboten.

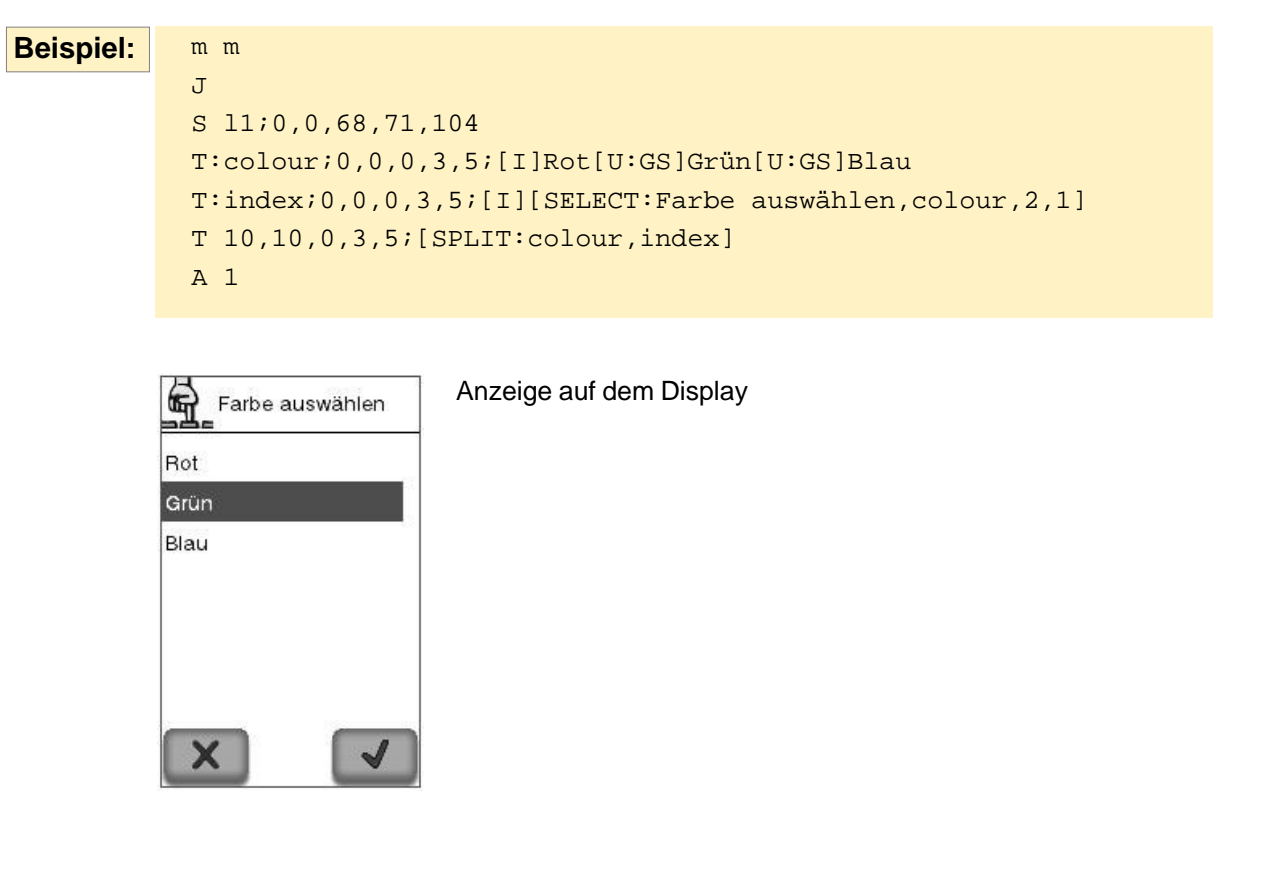

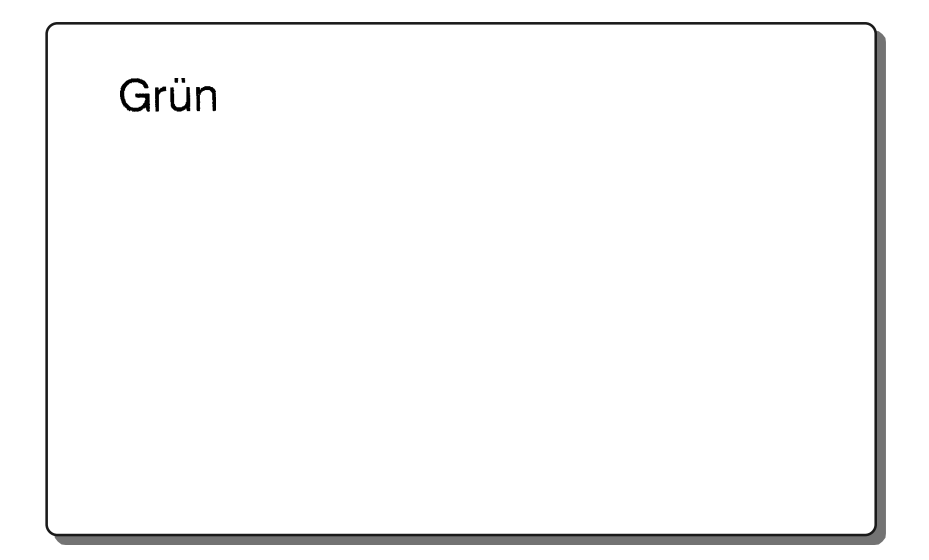